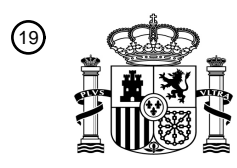

OFICINA ESPAÑOLA DE PATENTES Y MARCAS

ESPAÑA

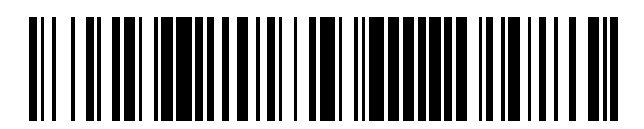

<sup>11</sup> **2 635 987** Número de publicación:

 $(51)$  Int. Cl.: *G06F 17/50* (2006.01)

### 12 TRADUCCIÓN DE PATENTE EUROPEA T3

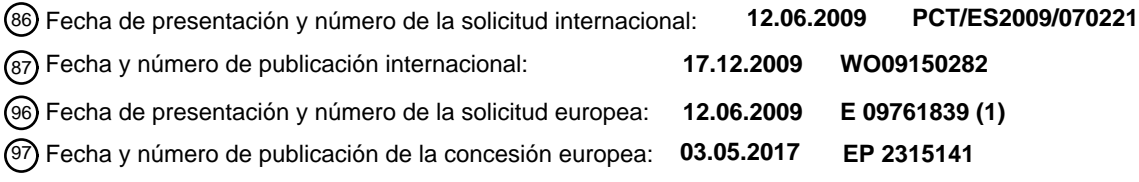

**Metodo y sistema para analizar una aeronave o cualquiera de sus partes mediante RANS/LES** 54 Título: **híbridos**

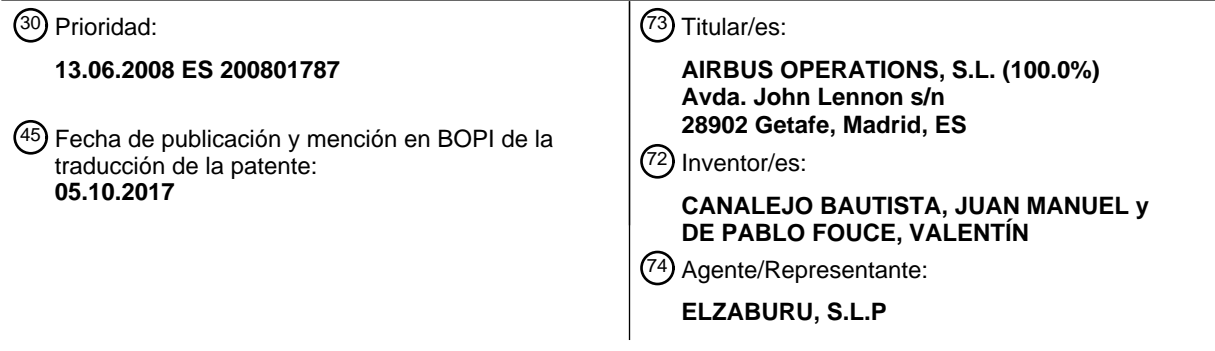

Aviso:En el plazo de nueve meses a contar desde la fecha de publicación en el Boletín Europeo de Patentes, de la mención de concesión de la patente europea, cualquier persona podrá oponerse ante la Oficina Europea de Patentes a la patente concedida. La oposición deberá formularse por escrito y estar motivada; sólo se considerará como formulada una vez que se haya realizado el pago de la tasa de oposición (art. 99.1 del Convenio sobre Concesión de Patentes Europeas).

### **DESCRIPCIÓN**

Metodo y sistema para analizar una aeronave o cualquiera de sus partes mediante RANS/LES híbridos

#### **Campo de la invención**

La presente invención se refiere a métodos y sistemas para generar mallas apropiadas para modelados híbridos RANS/LES particularmente en el campo aeronáutico.

#### 5 **Antecedentes de la invención**

Actualmente la Dinámica de Fluidos Computacional (CFD) se usa ampliamente en la industria aeronáutica. De cara a reducir las inversiones en Ensayos en Túneles de Viento se usa crecientemente la simulación en las actividades de diseño.

- CFD discretiza el dominio físico en pequeñas celdas en las que se calculan las ecuaciones de Navier-Stokes o 10 simplificaciones de las mismas como por ejemplo las ecuaciones promediadas de Reynolds de Navier-Stokes. Ello implica la necesidad de una buena malla para llevar a cabo un buen cálculo. La calidad de la malla se define habitualmente por la deformación de las celdas o la relación de crecimiento entre celdas. AsImismo, los residuos calculados en las ecuaciones proporcionan una buena idea de la calidad del cálculo.
- Los modelos de simulación híbridos de turbulencias que usan una combinación de las ecuaciones promediadas de 15 Reynolds de Navier-Stokes (RANS) y la simulación de grandes escalas (LES) están haciéndose muy populares porque aumentan la exactitud de las predicciones en situaciones complejas de flujo (especialmente en flujos desprendidos) sin el coste de unas completas simulaciones de grandes escalas. Los métodos híbridos que usan RANS y LES necesitan una adaptación de la malla para el uso de ambas metodologías en los mismos cálculos por lo que se necesita una malla con una zona RANS relativamente gruesa (comparada con la zona LES) y una zona de alta resolución para la 20 zona LES sin propagación hacia la zona RANS. Como LES demanda ser no-estacionario RANS se usa en modo noestacionario (No-estacionario RANS o URANS). LES es un método de modelado turbulento a escala de submalla lo que significa que la resolución de la malla puede tener alguna influencia en la solución final. No hay convergencia de malla sino una convergencia de solución ya que cuanto más refinamiento se haya generado más escalas se resuelven. Esto implica que una buena calidad en la malla de la zona LES se define por la resolución de la malla.
- 25 Las mallas que se usan principalmente en CFD son de tres tipos: totalmente estructuradas, totalmente desestructuradas ó hibridas, que son mezclas de los otros dos tipos de mallas.

Las mallas estructuradas son mallas en las que la conectividad es regular y viene fijada por la topología: cada vértice interior es incidente sobre un número fijo de celdas y cada celda está delimitada por un número fijo de lados y bordes. Todos los nodos de una malla estructurada pueden ser localizados usando índices (l,j,k), por lo que su conectividad es 30 explícita.

Las mallas desestructuradas tienen una conectividad totalmente arbitraria: un vértice de la malla puede pertenecer a cualquier número de celdas y cada celda puede tener cualquier número de bordes o lados. Los datos de la topología deben estar permanentemente almacenados para conocer exactamente los vecinos de cada nodo. El coste de la memoria involucrada por el uso de una malla desestructurada puede por tanto llegar a ser gravoso muy rápidamente.

35 Para geometrías complejas, las mallas estructuradas están divididas en varios bloques creando mallas estructuradas multibloque en las que la geometría en cuestión está formada por varios bloques estructurados, que comprenden mallas ordenadas estructuralmente dentro de ellos.

La ubicación y distribución de bloques en el dominio físico, es decir la topología de la malla, juega un papel significativo para alcanzar una buena descripción de la geometría. La conexión entre bloques también es importante 40 debido a la propagación de nodos, ya que las caras de los bloques propagan los números de nodos entre dos bloques en contacto.

Por otra parte, las ecuaciones pueden definir una física especial llamada comportamiento de capa límite (BL) que no solo aparece en ecuaciones CFD, otras ecuaciones también pueden crear este comportamiento BL y tendrían el mismo

tratamiento. Este comportamiento BL fuerza a las topologías de la malla a crear una topología "C" alrededor de las superficies. Una topología "C" se define como una topología que rodea los perfiles (y los objetos dentro del flujo) en la que los refinamientos de la malla no se propagan en el sentido contrario a la corriente sino solo en el sentido a favor de la corriente. La Figura 1 muestra un ejemplo de una topología "C" alrededor de un perfil 2D. En métodos híbridos 5 (RANS/LES) la zona de la capa límite debe ser descrita usando RANS.

Es habitual aplicar varias restricciones a las definiciones de las topologías de mallas, tales como las siguientes:

- La necesidad de que la topología marque los límites de las superficies.
- La necesidad de que la topología tenga en cuenta las discontinuidades geométricas de las superficies.
- La necesidad de una topología "C" alrededor de las superficies como consecuencia de un comportamiento 10 de capa límite (BL).

Un requerimiento típico de calidad de una malla es que las celdas sean más próximas posibles a cubos (3D) o cuadrados (2D) perfectos. De cara a verificar ese requerimiento de calidad hay varias fórmulas matemáticas asegurando, por ejemplo, que ninguno de los ángulos entre planos está por debajo de 20-30º, otro criterio puede ser que el ángulo formado entre cualquier de las diagonales de los cubos (ó los cuadrados) no sea inferior a también a 20- 15 30º, o que el discriminante de la transformación sea mayor de 0.2. Para los cálculos LES uno debe asegurar que el refinamiento es suficientemente bueno para tener una buena descripción de las corrientes.

Todas las mallas estructuradas tienen sus bloques topológicamente conectados en sus interfaces, lo que significa que las interfaces deben tener exactamente el mismo número de nodos (continuidad). Existe la posibilidad de crear interfaces de nodos TNC ("total-non-coincident") en las que puede encontrarse un salto en el número de celdas y su 20 distribución. Su uso puede crear problemas en las interpolaciones, sin embargo se reduce el número de nodos. Una buena estrategia es usar TNCs en zonas de bajo gradiente, llamadas habitualmente zonas eulerianas al ser zonas apartadas de los limites de las paredes y su flujo es próximo a un flujo euleriano. Se recomienda generalmente evitar TNC dentro de las capas límite.

Aunque los métodos híbridos no han sido usados ampliamente en la industria se han divulgado algunas aplicaciones 25 para perfiles aerodinámicos.

El uso de una topología "C" tradicional se describe en "Detached-Eddy Simulation of Three Airfoils with Different Stall Onset Mechanisms". Dong Li, Igor Men'shov and Yoshiaki Nakamura. Journal of Aircraft Vol 43 No. 4. Julio-Agosto 2006.

El uso de una topología "O" se describe en "Detached-Eddy Simulation for Iced Airfoils". Jianping Pan and Eric Loth. 30 Journal of Aircraft Vol 42 No. 6 Noviembre-Diciembre 2005.

El uso de nuevas topologías se describe en "Detached Eddy Simulations of an Iced-Airfoil". S.Kumar and E. Loth. 39th AIAA Aerospace Sciences Meeting and Exhibit. 8-11 Enero 2001. Reno.

El uso de modelos de simulación que usan cálculo promediado de Reynolds de Navier-Stokes se describe en "Navier-Stokes Analysis of Flowfield Characteristics of an Iced-Contaminated Aircraft Wing", James Chung et al., Journal of 35 Aircraft, Vol. 37, No. 6, Noviembre-Diciembre 2000, pags. 947-959.

El preámbulo de la reivindicación de método 1 y de la correspondiente reivindicación de aparato 4 está basado en este documento.

La creciente utilización de métodos híbridos demanda modelos CFD optimizados y la presente invención está orientada a la atención de esa demanda.

#### **Sumario de la invención**

Es un objeto de la presente invención proporcionar métodos y sistemas para generar mallas optimizadas para modelados híbridos RANS/LES que usan RANS dentro de la capa límite y LES en la región separada permitiendo ahorros de los tiempos de cálculo.

- 5 Es otro objeto de la presente invención proporcionar métodos y sistemas para generar mallas optimizadas para modelados híbridos RANS/LES que permiten mantener el control en una topología "C" en la capa límite para asegurar una buena descripción del comportamiento RANS en la capa limite junto con el control del tamaño de celda en la región separada LES.
- En un aspecto, este y otros objetos se consiguen proporcionando un método con las características de la reivindicación 10 1.

En otro aspecto, los objetos mencionados se consiguen proporcionando un sistema con las características de la reivindicación 4.

Otras características y ventajas de la presente invención se harán evidentes de la siguiente descripción detallada de las realizaciones, ilustrativas de su objeto, junto con las figuras adjuntas.

#### 15 **Descripción de las figuras**

La Figura 1 muestra una topología "C" doble alrededor de un perfil aerodinámico.

La Figura 2 muestra una típica línea de división de la región separada.

- La Figura 3 muestra localizaciones de saltos de celdas próximos al perfil aerodinámico.
- La Figura 4 muestra localizaciones de saltos de celda en la zona posterior de la estela.
- 20 La Figura 5 muestra una malla generada de acuerdo con la presente invención.

#### **Descripción detallada de la invención**

Los métodos híbridos que combinan RANS y LES usan un modelado CFD mixto. Uno de esos métodos, conocido como DES, se describe en "Comments on the Feasibility of LES for Wings and on the Hybrid RANS/LES Approach". Spalart, P. R., Jou, W.-H., Stretlets, M., and Allmaras, S. R. Advances in DNS/LES, Proceedings of the First AFOSR 25 International Conference on DNS/LES. 1997.

De cara a conseguir una buena descripción se recomienda usar RANS dentro de la BL y LES en la región separada. Otras recomendaciones pueden encontrarse en "Young-Person's Guide to Detached-Eddy Simulation Grids" Spalart, P.R. NASA/CR-2001-211032.

Todas las mallas estructuradas tienen el problema de la propagación, haciendo que los refinamientos locales se 30 propaguen en todo el campo fluido. El aislamiento de las zonas que necesitan refinamientos es una necesidad para asegurar una reducción del número de nodos en zonas sin grandes requerimientos para conseguir una reducción de costes en la ejecución.

Una malla generada de acuerdo con la presente invención asegura que la BL queda restringida y calculada aisladamente y que la gran zona de separación pueda ser refinada de manera independiente reduciendo el tiempo total 35 de cálculo necesario.

Un método de acuerdo con esta invención para generar dicha malla comprende los siguientes pasos:

a) Crear un topología "C" 21 alrededor del objeto respecto al cual se usará un modelo híbrido RANS/LES para simulación. En la realización preferente que estamos describiendo dicho objeto es un perfil aerodinámico 11 que crea un flujo separado alrededor del mismo.

5 b) Crear un topología "C" exterior 23 alrededor de la previa topología "C" interior 21. La situación exacta de la topología "C" exterior 23 quedará definida en los siguientes pasos.

La "C" interior 21 se usa para una mejor descripción de la capa límite. Toda la capa límite debe ser descrita dentro de esta parte de la topología. En un modelo híbrido el cálculo RANS de la capa límite debe ser realizado dentro de esta capa (los modelos zonales pueden, por ejemplo, definir específicamente que zona puede tener solamente RANS o 10 modelos híbridos).

c) Localizar la región de separación y adaptar la malla a su tamaño.

Los modelos híbridos RANS/LES se basan en la idea de usar el modelo URANS (RANS no-estacionario) dentro de la capa límite (cerca de los límites de la pared) y modelos LES en la región de separación, esta región requiere una alta definición para lograr una definición precisa de las corrientes, por otra parte las regiones alejadas de los límites de la 15 pared tienen un flujo próximo a un flujo de tipo euleriano y no es necesaria una alta definición del flujo.

La región separada puede ser definida utilizando distintos enfoques:

- Conocimiento del usuario, por ejemplo en relación a la Figura 1, puede decirse que la región de separación empieza después del perfil de hielo 25.

- Un cálculo CFD más avanzado o datos de túnel de viento.
- 20 Uso de criterios de separación como, por ejemplo, el criterio de separación de Stratford.

La región de separación se define como la región donde se encuentra flujo inverso debido a un gradiente de presión adverso. Toda la región del espacio con flujo inverso debe quedar incluida dentro de la "C" exterior 23. En un cálculo CFD líneas de corriente dividen la región de flujo separado y flujo no separado. En la realización mostrada en las Figuras la región de separación se define como la zona situada después del perfil de hielo 25 y se considera que hay 25 que esperar que el tamaño de la región de separación sea la mitad del tamaño de la cuerda del perfil aerodinámico 11 en el borde de salida, de manera que hay que adaptar la "C" exterior 23 a esa consideración. Si se usa un cálculo CFD debe asegurarse que la "C" exterior 23 contenga completamente la línea de corriente 31 de división entre el flujo separado y el flujo no separado. Como puede verse en la Figura 2 la parte frontal de la "C" exterior 23 cercana al del borde de ataque del perfil aerodinámico 11 puede reducirse ya que la región separada está muy cerca de la superficie

30 del perfil aerodinámico.

 d) Refinar la malla. Una vez que la malla está adaptada a la región de separación se lleva a cabo un refinamiento de la malla para adaptarla a las restricciones mencionadas anteriormente: aumentar el refinamiento para LES y evitar un enorme cantidad de nodos en el campo fluido.

Este paso incluye los siguientes sub-pasos:

35 d1) Dentro de la región de separación el bloque debe ser refinado de acuerdo con el modelo híbrido RANS/LES usado y sus especificaciones.

d2) Deben crearse saltos de celda en las interfaces de bloques para evitar una alta cantidad de nodos propagados en todo el dominio.

Como es bien conocido las mallas estructuradas propagan el número de nodos en las interfaces de las caras (3D) o los bordes (2D). Para cálculos de gran complejidad (que pueden necesitar varios días) es importante reducir la propagación de nodos de las zonas de alta definición (zonas separadas) a las zonas de baja definición (zonas eulerianas). Una técnica común al respecto es definir caras (3D) o bordes (2D) en los que se lleva a cabo un salto en el 5 número de celdas (TNC, celdas no coincidentes totalmente). Aplicando esta técnica a la malla se puede reducir el número de celdas y consiguientemente el tiempo necesario para el cálculo. Con la topología definida previamente se obtiene la ventaja de que la propagación de celdas se redirige alrededor del perfil aerodinámico y que se puede asegurar que cada salto de celda se realiza en una región euleriana (donde se puede decir que el flujo no está afectado por efectos viscosos). Usando las topologías conocidas se encuentra un número alto de celdas en regiones

10 eulerianas aumentando el tiempo de cálculo. Por otra parte, la topología puede adaptarse al tamaño de la región de separación para ser capaz de dirigir el refinamiento en la zona requerida.

Algunas localizaciones adecuadas para dichos saltos de celda son las siguientes:

- En la "C" exterior 23 en una línea de división 41 que corta transversalmente la zona de la "C" localizada antes de la región de separación.

- 15 En el límite externo 43 de la "C" exterior 23.
	- En el lado 45 del perfil aerodinámico opuesto al región de separación.

- En la zona posterior de la estela 47 donde no hay influencia de la corriente (lejos del perfil aerodinámico, dependiendo de la precisión necesaria en esta región).

Los "solvers" tienen la restricción de que no permiten un alto número de saltos de celdas en el borde de los bloques por 20 lo que el refinamiento y el salto de celdas se juntan en un solo paso.

La Figura 5 muestra una malla en la que se destacan un salto de celdas 51 para reducir los nodos propagados en la región inferior de flujo no separado y un salto de celdas 53 en el límite externo de la "C" exterior.

Un sistema para llevar a cabo el método mencionado puede ser implementado por medio de un modelo DES implementado en ordenador usando el paquete comercial de software elsA.

25 Los métodos y sistemas de acuerdo con la presente invención resultan particularmente aplicables al diseño o análisis de aviones o cualquiera de sus partes, es decir, fuselajes, alas, colas o combinaciones (fuselaje+alas, fuselajes +colas).

Se pueden introducir en las realizaciones preferidas que hemos descrito aquellas modificaciones que estén comprendidas en el ámbito de las reivindicaciones siguientes.

30

#### **REIVINDICACIONES**

1.- Un método implementado en ordenador para analizar una aeronave o cualquiera de sus partes (11) que se mueve a través de un medio fluido, que comprende los pasos de generar una malla y usar un método híbrido que combina RANS y LES, caracterizado por que la generación de la malla comprende los siguientes pasos:

5 a) crear un topología "C" interior (21) alrededor de dicha aeronave o cualquiera de sus partes (11) para una descripción de la capa límite;

b) crear un topología "C" exterior (23) alrededor de la topología "C" interior (21) cubriendo una región del espacio que incluye la región de separación;

c) localizar la región de separación y adaptarla a dichas topologías "C" interior y exterior (21, 23) de manera 10 que la topología "C" exterior (23) se adapte al tamaño de la región de separación y la topología "C" interior (21) se adapte al tamaño de la capa límite;

d) refinar la malla en la región de separación de acuerdo con las especificaciones de dicho método RANS/LES.

2.- Un método según la reivindicación 1, en el que el paso d) incluye la creación de saltos de celdas en una o más de 15 las siguientes localizaciones:

- una línea de división (41) que corta transversalmente la zona de la topología "C" exterior (23) antes de la región de separación;

- el límite externo (43) de la topología "C" exterior (23);

- el lado (45) del objeto opuesto a la región de separación;

20 - la zona posterior de la estela (47) sin influencia de la corriente.

3.- Un método según cualquiera de las reivindicaciones 1-2, en el que dicha parte (11) es un perfil aerodinámico y el flujo es desprendido.

4.- Un sistema con medios para llevar a cabo un método para analizar una aeronave o cualquiera de sus partes (11) 25 que se mueve a través de un medio fluido que comprende los pasos de generar una malla y usar un método híbrido que combina RANS y LES, caracterizado por que la generación de la malla comprende los siguientes pasos:

a) crear un topología "C" interior (21) alrededor de dicha aeronave o cualquiera de sus partes (11) para una descripción de la capa límite;

b) crear un topología "C" exterior (23) alrededor de la topología "C" interior (21) cubriendo una región del 30 espacio que incluye la región de separación;

c) localizar la región de separación y adaptarla a dichas topologías "C" interior y exterior (21, 23) de manera que la topología "C" exterior (23) se adapte al tamaño de la región de separación y la topología "C" interior (21) se adapte al tamaño de la capa límite;

d) refinar la malla en la región de separación de acuerdo con las especificaciones de dicho método 35 RANS/LES.

5.- Un sistema según la reivindicación 4, en el que el paso d) incluye la creación de saltos de celdas en una o más de las siguientes localizaciones:

- una línea de división (41) que corta transversalmente la zona de la topología "C" exterior (23) antes de la región de separación;

5 - el límite externo (43) de la topología "C" exterior (23);

- el lado (45) del objeto opuesto al región de separación;

- la zona posterior de la estela (47) sin influencia de la corriente.

6.- Un sistema según cualquiera de las reivindicaciones 4-5, en el que dicha parte (11) es un perfil aerodinámico y el 10 flujo es desprendido.

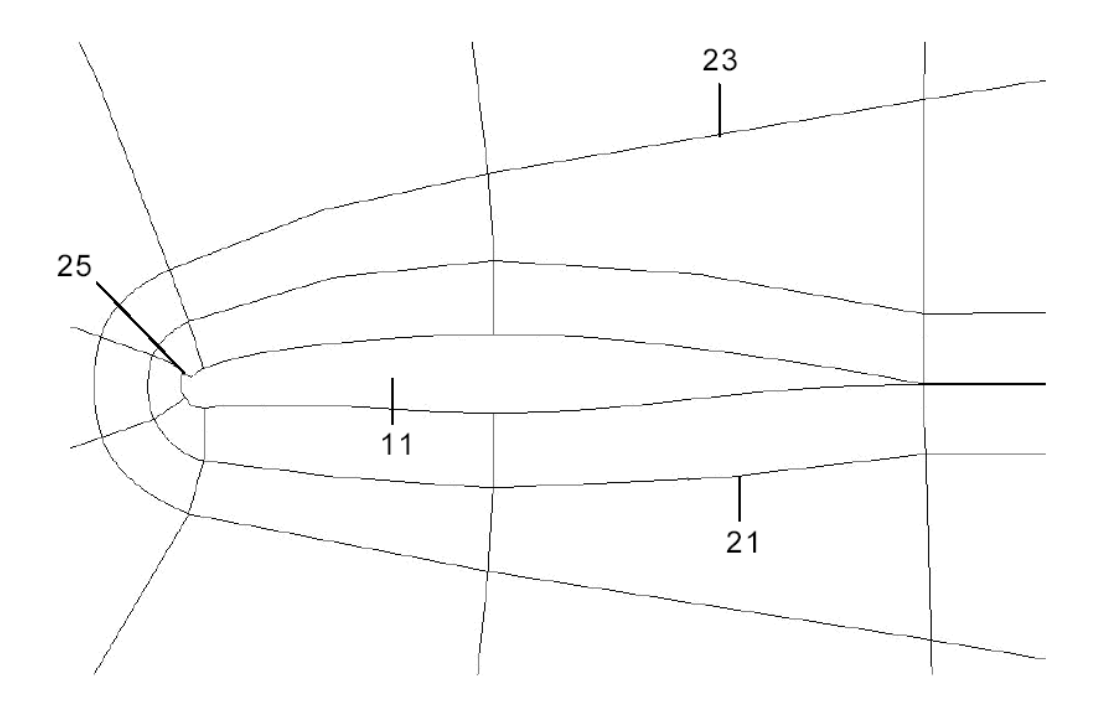

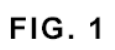

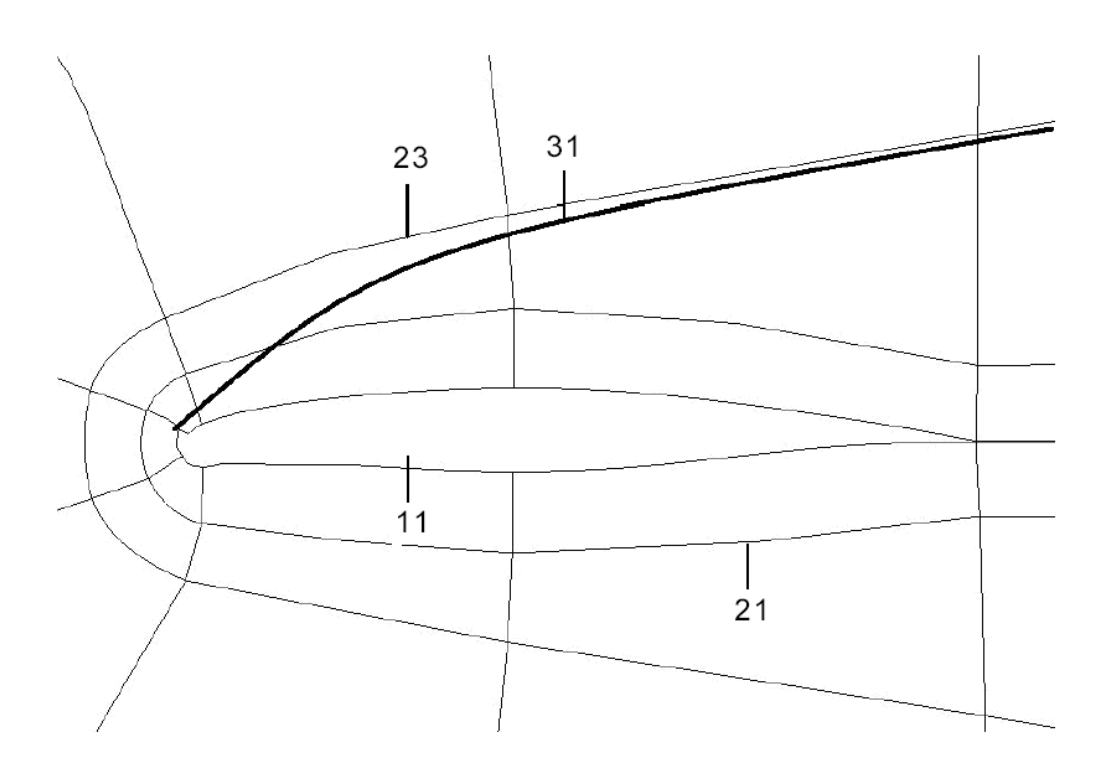

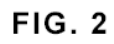

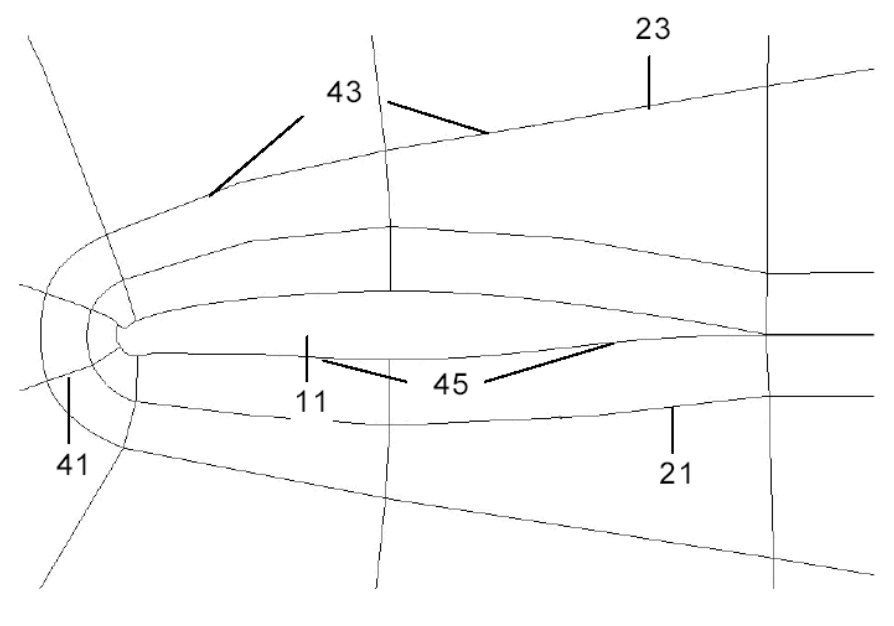

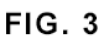

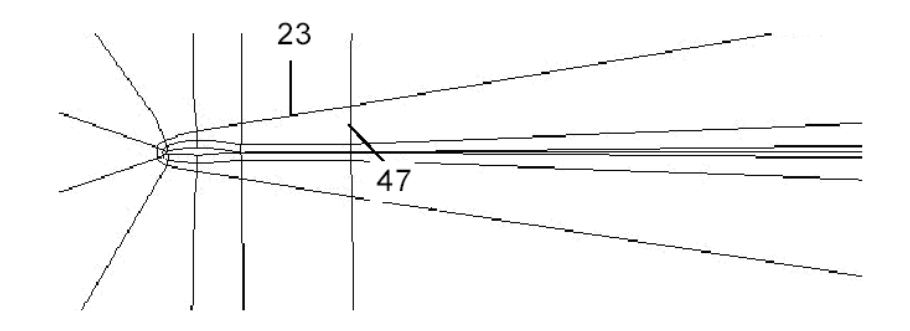

**FIG. 4** 

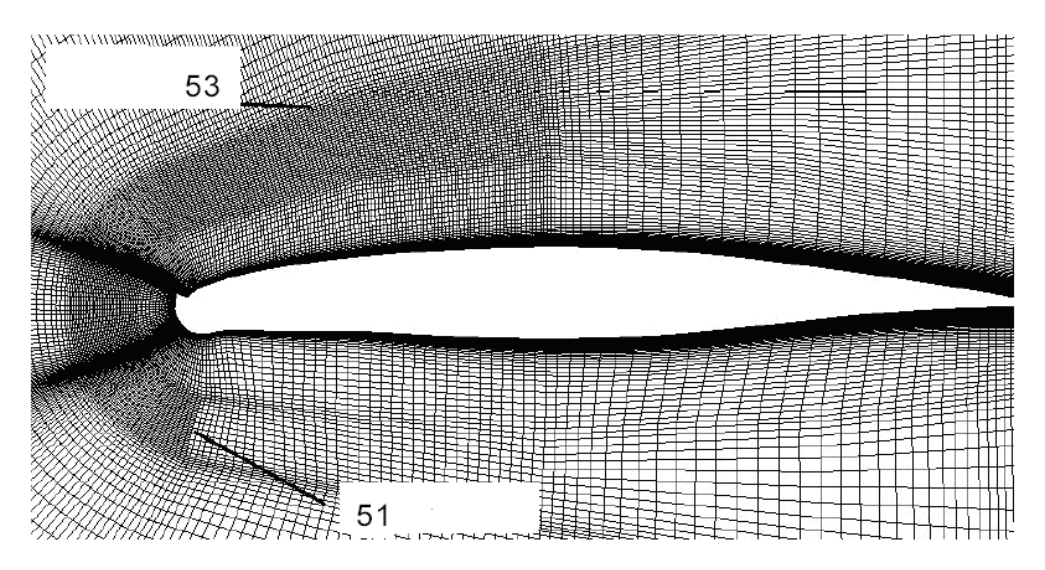

**FIG. 5**